# Эффективный поиск в интернете

Юрий Лифшиц <http://yury.name>

Сентябрь 2007

#### [Поисковые системы изнутри](#page-5-0)

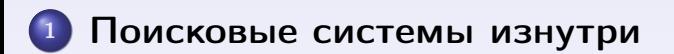

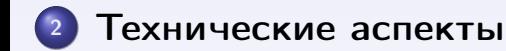

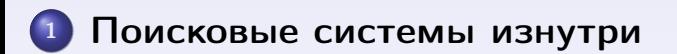

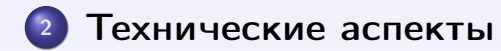

#### <sup>3</sup> [Техники эффективного поиска](#page-13-0)

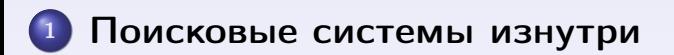

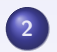

[Технические аспекты](#page-9-0)

#### <sup>3</sup> [Техники эффективного поиска](#page-13-0)

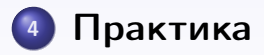

### Анатомия поисковой системы

Любая поисковая система содержит три базовые части:

- Робот (он же краулер, спайдер или индексатор)
- Базы данных
- <span id="page-5-0"></span>Ядро (обработка запросов)

# Схема из [Brin&Page, 1998]

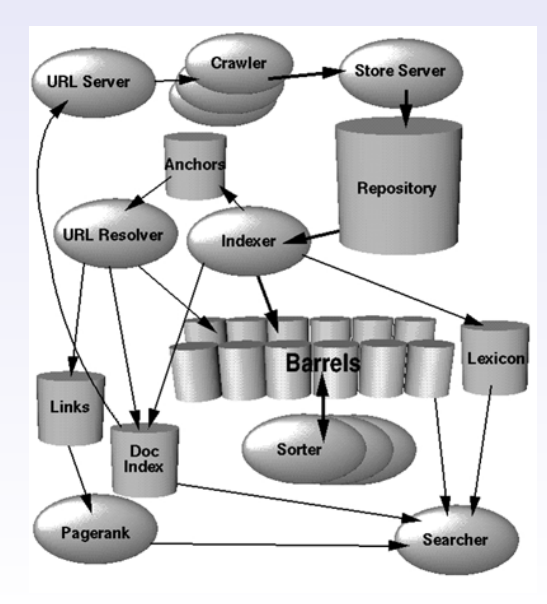

#### Релевантность

#### Характеристики, влияющие на позицию в списке ответов?

#### Релевантность

Характеристики, влияющие на позицию в списке ответов?

- Наличие слов на сайте
- Частота слов
- Форматирование
- Близость слов друг к другу
- Количество ссылок с других страниц на данную
- Качество ссылок
- Соответствие тематик сайта и запроса

# Технические аспекты: броузер

- Левая кнопка мыши  $\rightarrow$  Open in a New Tab
- Хранение найденного: избранное, del.icio.us
- $\bullet$  Ctrl + T открыть еще один таб
- Не боятся одновременно работать со многими сайтами
- <span id="page-9-0"></span>Поисковые формы — Яндекс Бар, Google Bar

# Расширенный поиск

- Страницы, ссылающиеся на данную
- Страницы, "похожие на данную"
- Слова запроса должны "стоять подряд"
- Региональный поиск (например, только петербургские сайты)
- Поиск по каталогу
- Воскрешение "умерших" страниц
- Поиск по конкретному сайту
- $\bullet$  AND, OR, NOT  $7/20$

#### Языковые аспекты

- На английском языке искать сложнее, но информация значительно полнее
- Используйте lingvo.yandex.ru для переводов слов, translate.google.com для перевода сайтов

## Полезные сайты

#### • Wikipedia.org

- Каталоги и рейтинги: Dmoz.org, Yahoo.com, List.ru
- Специализированные поисковики: filesearch.ru, scholar.google.com, Яндекс-Маркет, expedia.com
- Мета-поисковики (Nigma.Ru)
- Личные коллекции ссылок

#### <span id="page-13-0"></span>Для чего вы пользуетесь интернет-поиском?

Для чего вы пользуетесь интернет-поиском?

- Сбор информации
- Методы, советы, типичные ошибки и как их избегать
- Самообразование/творческий рост

Примеры:

- Обзор ноутбуков
- Как написать хороший пресс-релиз?
- Как проводить тренинги?

#### Основные шаги:

<sup>1</sup> Принять решение о поиске

- <sup>1</sup> Принять решение о поиске
- <sup>2</sup> Сформулировать тему. Определить тип ресурсов, которые надо найти

- <sup>1</sup> Принять решение о поиске
- <sup>2</sup> Сформулировать тему. Определить тип ресурсов, которые надо найти
- <sup>3</sup> Подобрать адекватные термины

- <sup>1</sup> Принять решение о поиске
- <sup>2</sup> Сформулировать тему. Определить тип ресурсов, которые надо найти
- <sup>3</sup> Подобрать адекватные термины
- <sup>4</sup> Найти сайты с информацией

- <sup>1</sup> Принять решение о поиске
- <sup>2</sup> Сформулировать тему. Определить тип ресурсов, которые надо найти
- <sup>3</sup> Подобрать адекватные термины
- <sup>4</sup> Найти сайты с информацией
- <sup>5</sup> Выбрать лучшие и изучить их

## Основные трудности

Что мешает находить в интернете нужные материалы?

# Основные трудности

#### Что мешает находить в интернете нужные материалы?

- Забываем про возможность поискать интернете
- Знаем проблему, но не знаем, что искать
- Теряем фокус (отвлекаемся на интересные, но не относящиеся к делу материалы)
- Делаем только поверхностный поиск
- Поисковый спам

# Основные ошибки

- "Лишние" слова в строке запроса
- Неудачный выбор главного ключевого слова
- Плохой перевод (Пример несоответствия: Фото архив — Photo sharing)
- "Уже пробовал"
- Недостаточная гибкость в смене ключевых слов и методов
- Разделять во времени поиск и чтение!
- $\bullet$  "Поисковик ничего не нашел"  $\Rightarrow$  плохой запрос!

#### Что может быть объектом поиска?

#### Что может быть объектом поиска?

- **•** Тематический ресурс (например Improvement.Ru)
- Сообщество
- Коллекция популярных статей
- Форум
- Каталог, коллекция ссылок
- Файл
- Энциклопедическая статья
- Электронная библиотека
- Контактная информация (E-mail)
- $\bullet$  Сайты-сервисы  $14/20$

# Краткий список служебных слов

- Скачать, download, free
- Pdf, ppt, doc, zip, txt, mp3
- Форум, каталог, ссылки, forum, directory, links
- Для начинающих, первые шаги, руководство, советы, правила, faq, for newbies, for beginners, guide, rules, checklist
- Конспект лекций, обзор, lecture notes, survey
- Как, где, почем, хорошо, правильно

$$
\bullet\text{ ``-} \text{to''}
$$

### Ключевые слова

Развивайте внимание к ключевым словам. Они живут:

- В энциклопедических статьях
- В описаниях сайтов (в каталогах)
- В заголовках уже найденных сайтов

## Мои лучшие находки

- **•** Graduate studies advice
- **•** Lecture notes
- Тайм менеджмент
- Поисковая оптимизация

# Полномасштабный поиск

Шаги:

- Сформулировать цель
- Найти главные ресурсы области
- Найти специализированные каталоги
- Подобрать ключевые слова
- Найти личные коллекции ссылок
- Найти форумы и контакты экспертов
- Менять главное ключевое слово (3-4 раза)

Помнить про возможности интернета. Чаще принимать решение о поиске

- Помнить про возможности интернета. Чаще принимать решение о поиске
- Использовать поиск на английском языке

- Помнить про возможности интернета. Чаще принимать решение о поиске
- Использовать поиск на английском языке
- Использовать каталоги и энциклопедии (Wikipedia.org)

- Помнить про возможности интернета. Чаще принимать решение о поиске
- Использовать поиск на английском языке
- Использовать каталоги и энциклопедии (Wikipedia.org)
- Искать не только информацию, но и ресурсы

- Помнить про возможности интернета. Чаще принимать решение о поиске
- Использовать поиск на английском языке
- Использовать каталоги и энциклопедии (Wikipedia.org)
- Искать не только информацию, но и ресурсы
- Главная техника служебные слова

- Помнить про возможности интернета. Чаще принимать решение о поиске
- Использовать поиск на английском языке
- Использовать каталоги и энциклопедии (Wikipedia.org)
- Искать не только информацию, но и ресурсы
- Главная техника служебные слова
- Развивайте внимание к ключевым словам

- Помнить про возможности интернета. Чаще принимать решение о поиске
- Использовать поиск на английском языке
- Использовать каталоги и энциклопедии (Wikipedia.org)
- Искать не только информацию, но и ресурсы
- Главная техника служебные слова
- Развивайте внимание к ключевым словам
- Для важных вопросов делайте полномасштабный поиск

# От теории к практике!

- Игра "Uno Google": подобрать запрос из двух слов, в ответ на который Google выдаст ровно один результат
- Найти технику конькового хода на лыжах (с картинками)
- Найти список тиров Санкт-Петербурга
- День рождения Максима Яковлевича?
- <span id="page-36-0"></span>Найти материалы на тему "как делать хорошие презентации"